## Package 'FDRestimation'

October 12, 2022

Version 1.0.1

Date 2022-03-21

Title Estimate, Plot, and Summarize False Discovery Rates

Author Megan Murray [aut, cre],

Jeffrey Blume [aut]

Maintainer Megan Murray <megan.c.hollister@vanderbilt.edu>

**Depends**  $R$  ( $>= 3.4.0$ )

Imports stats, utils, graphics, Rdpack

Description The user can directly compute and display false discovery rates from inputted pvalues or z-scores under a variety of assumptions. p.fdr() computes FDRs, adjusted pvalues and decision reject vectors from inputted p-values or z-values. get.pi0() estimates the proportion of data that are truly null. plot.p.fdr() plots the FDRs, adjusted p-values, and the raw pvalues points against their rejection threshold lines.

License MIT + file LICENSE

URL <doi:10.12688/f1000research.52999.2>

LazyData false

RoxygenNote 7.1.2

Encoding UTF-8

RdMacros Rdpack

NeedsCompilation no

Repository CRAN

Date/Publication 2022-04-01 16:30:02 UTC

### R topics documented:

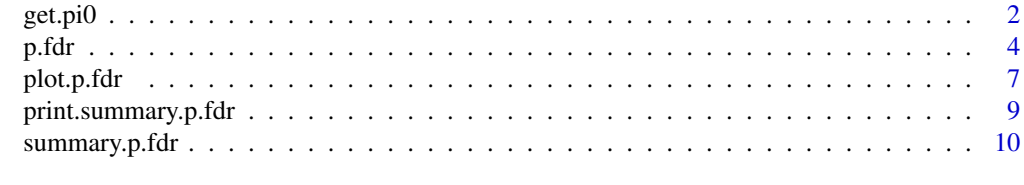

**Index** [13](#page-12-0)

<span id="page-1-1"></span><span id="page-1-0"></span>

#### Description

This function estimates the null proportion of data or pi0 value.

#### Usage

```
get.pi0(
 pvalues,
 set.pi0 = 1,
 zvalues = "two.sided",
 estim.method = "last.hist",
  threshold = 0.05,
 default.odds = 1,
 hist.breaks = "scott",
 na.rm = TRUE
)
```
#### Arguments

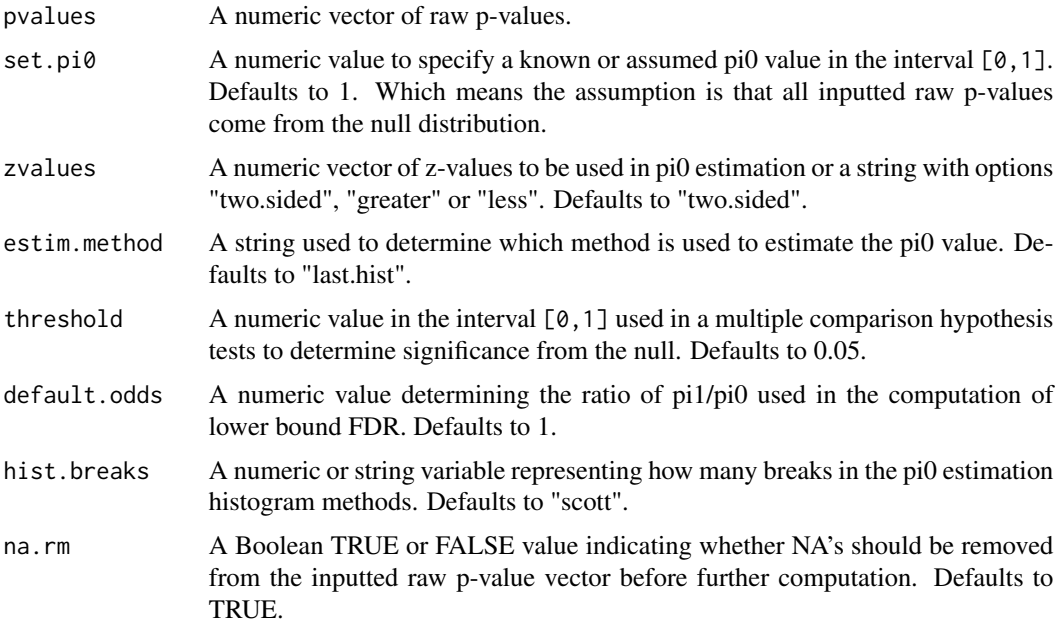

#### Details

We run into errors or warnings when pvalues, zvalues, threshold or default.odds are not inputted correctly.

#### <span id="page-2-0"></span>get.pi $0$  3

#### Value

An estimated null proportion:

pi0 A numeric value representing the proportion of the given data that come from the null distribution. A value in the interval  $[0,1]$ .

#### References

Romain Francois (2014). *bibtex: bibtex parser*. R package version 0.4.0.

R Core Team (2016). *R: A Language and Environment for Statistical Computing*. R Foundation for Statistical Computing, Vienna, Austria. ISBN 3-900051-07-0, <https://www.R-project.org/>.

Storey JD, Tibshirani R (2003). "Statistical significance for genomewide studies." *Proceedings of the National Academy of Sciences*, 100(16), 9440–9445.

Meinshausen N, Rice J, others (2006). "Estimating the proportion of false null hypotheses among a large number of independently tested hypotheses." *The Annals of Statistics*, 34(1), 373–393.

Jiang H, Doerge RW (2008). "Estimating the proportion of true null hypotheses for multiple comparisons." *Cancer informatics*, 6, 117693510800600001.

Nettleton D, Hwang JG, Caldo RA, Wise RP (2006). "Estimating the number of true null hypotheses from a histogram of p values." *Journal of agricultural, biological, and environmental statistics*, 11(3), 337.

Pounds S, Morris SW (2003). "Estimating the occurrence of false positives and false negatives in microarray studies by approximating and partitioning the empirical distribution of p-values." *Bioinformatics*, 19(10), 1236–1242.

Murray MH, Blume JD (2020). "False Discovery Rate Computation: Illustrations and Modifications." 2010.04680.

#### See Also

[plot.p.fdr,](#page-6-1) [p.fdr,](#page-3-1) [summary.p.fdr](#page-9-1)

#### Examples

```
# Example 1
pi0 = 0.8
pi1 = 1-pi0n = 10000
n.0 = ceiling(n * pi0)
n.1 = n - n.0sim.data = c(rnorm(n.1,3,1), rnorm(n.0,0,1))sim.data.p = 2*pnorm(-abs(sim.data))
get.pi0(sim.data.p, estim.method = "last.hist")
get.pi0(sim.data.p, estim.method = "storey")
get.pi0(sim.data.p, estim.method = "set.pi0")
```
<span id="page-3-1"></span><span id="page-3-0"></span>

#### Description

This function computes FDRs and Method Adjusted p-values.

#### Usage

```
p.fdr(
 pvalues = NA,
  zvalues = "two.sided",
  threshold = 0.05,
  adjust.method = "BH",
 BY.corr = "positive",
  just.fdr = FALSE,
  default.odds = 1,
 estim.method = "set.pi0",
  set.pi0 = 1,
 hist.breaks = "scott",
  ties.method = "random",
  sort.results = FALSE,
 na.rm = TRUE
)
```
#### Arguments

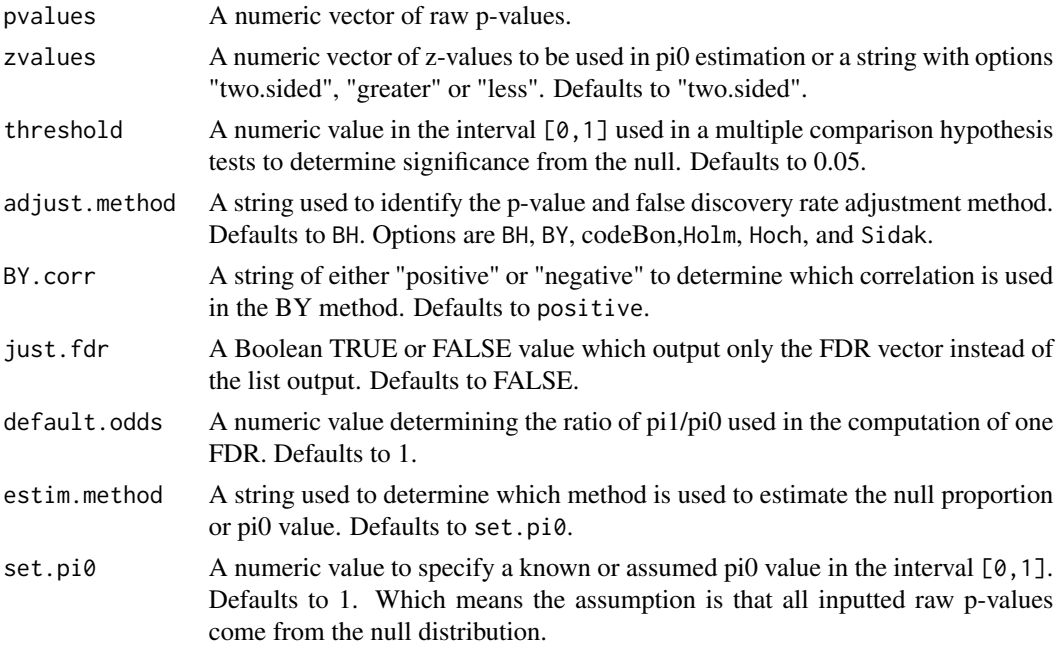

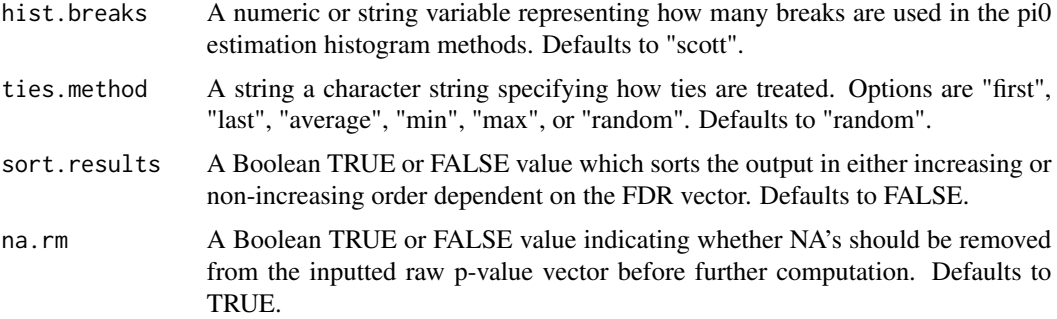

#### Details

We run into errors or warnings when pvalues, zvalues, threshold, set.pi0, BY.corr, or default.odds are not inputted correctly.

#### Value

A list containing the following components:

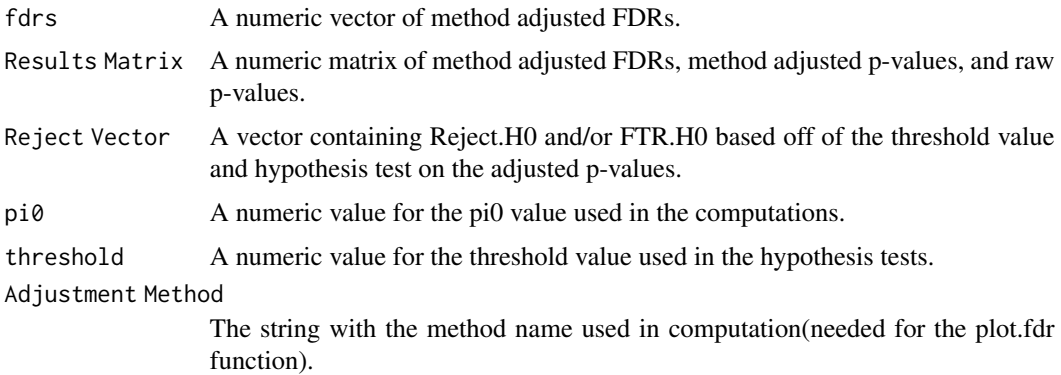

#### References

Romain Francois (2014). *bibtex: bibtex parser*. R package version 0.4.0.

R Core Team (2016). *R: A Language and Environment for Statistical Computing*. R Foundation for Statistical Computing, Vienna, Austria. ISBN 3-900051-07-0, <https://www.R-project.org/>.

Efron B (2013). *Large-Scale Inference: Empirical Bayes Methods for Estimation, Testing, and Prediction*. Cambridge University Press. ISBN 9780511761362.

Benjamini Y, Hochberg Y (1995). "Controlling the False Discovery Rate: A Practical and Powerful Approach to Multiple Testing." *Journal of the Royal Statistical Society*, 57(1), 289–300.

Shaffer JP (1995). "Multiple Hypothesis Testing." *Annual review of psychology*, 46(1), 561–584.

Storey JD, Tibshirani R (2003). "Statistical significance for genomewide studies." *Proceedings of the National Academy of Sciences*, 100(16), 9440–9445.

Benjamini Y, Yekutieli D (2001). "The control of the false discovery rate in multiple testing under dependency." *Annals of statistics*, 1165–1188.

<span id="page-5-0"></span>Meinshausen N, Rice J, others (2006). "Estimating the proportion of false null hypotheses among a large number of independently tested hypotheses." *The Annals of Statistics*, 34(1), 373–393.

Jiang H, Doerge RW (2008). "Estimating the proportion of true null hypotheses for multiple comparisons." *Cancer informatics*, 6, 117693510800600001.

Nettleton D, Hwang JG, Caldo RA, Wise RP (2006). "Estimating the number of true null hypotheses from a histogram of p values." *Journal of agricultural, biological, and environmental statistics*, 11(3), 337.

Pounds S, Morris SW (2003). "Estimating the occurrence of false positives and false negatives in microarray studies by approximating and partitioning the empirical distribution of p-values." *Bioinformatics*, 19(10), 1236–1242.

Holm S (1979). "A simple sequentially rejective multiple test procedure." *Scandinavian journal of statistics*, 65–70.

Bonferroni C (1936). "Teoria statistica delle classi e calcolo delle probabilita." *Pubblicazioni del R Istituto Superiore di Scienze Economiche e Commericiali di Firenze*, 8, 3–62.

Hochberg Y (1988). "A sharper Bonferroni procedure for multiple tests of significance." *Biometrika*, 75(4), 800–802.

Šidák Z (1967). "Rectangular confidence regions for the means of multivariate normal distributions." *Journal of the American Statistical Association*, 62(318), 626–633.

Murray MH, Blume JD (2020). "False Discovery Rate Computation: Illustrations and Modifications." 2010.04680.

#### See Also

[plot.p.fdr,](#page-6-1) [summary.p.fdr,](#page-9-1) [get.pi0](#page-1-1)

#### Examples

```
# Example 1
pi0 = 0.8
pi1 = 1-pi0n = 10000
n.0 = ceiling(n * pi0)
n.1 = n - n.0sim.data = c(rnorm(n.1,3,1), rnorm(n.0,0,1))sim.data.p = 2*pnorm(-abs(sim.data))fdr.output = p.fdr(pvalues=sim.data.p, adjust.method="BH")
fdr.output$fdrs
fdr.output$pi0
# Example 2
sim.data.p = output = c(runif(800), runif(200, min=0, max=0.01))fdr.output = p.fdr(pvalues=sim.data.p, adjust.method="Holm", sort.results = TRUE)
```
#### <span id="page-6-0"></span>plot.p.fdr 7

fdr.output\$`Results Matrix`

<span id="page-6-1"></span>plot.p.fdr *FDR plotting*

#### Description

This function creates a plot using a x (p.fdr.object).

#### Usage

```
## S3 method for class 'p.fdr'
plot(
 x,
  raw.pvalues = TRUE,
 adj.pvalues = TRUE,
  sig.line = TRUE,
  adj.sig.line = TRUE,
  threshold = NA,
  x.axis = "Rank",
  xlim = NA,
 ylim = c(0, 1),zvalues = "two.sided",
  legend.where = NA,
  legend.on = TRUE,
 main = NA,
 pch.adj.p = 17,
 pch.raw.p = 20,
 pch.adj.fdr = 20,
  col = c("dodgerblue", "firebrick2", "black"),
  ...
)
```
#### Arguments

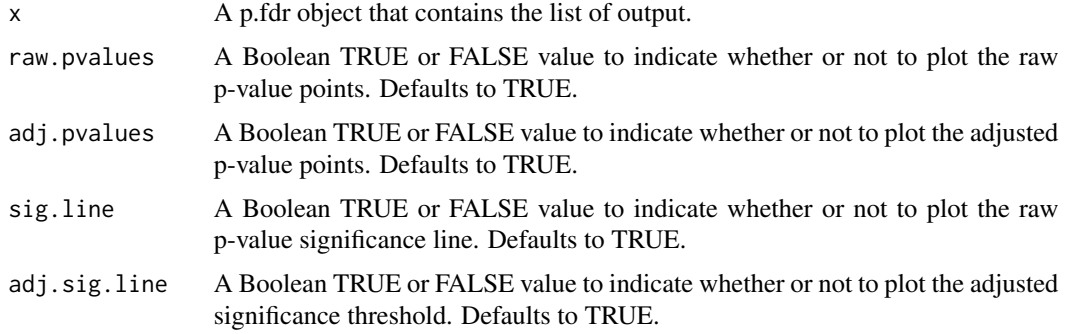

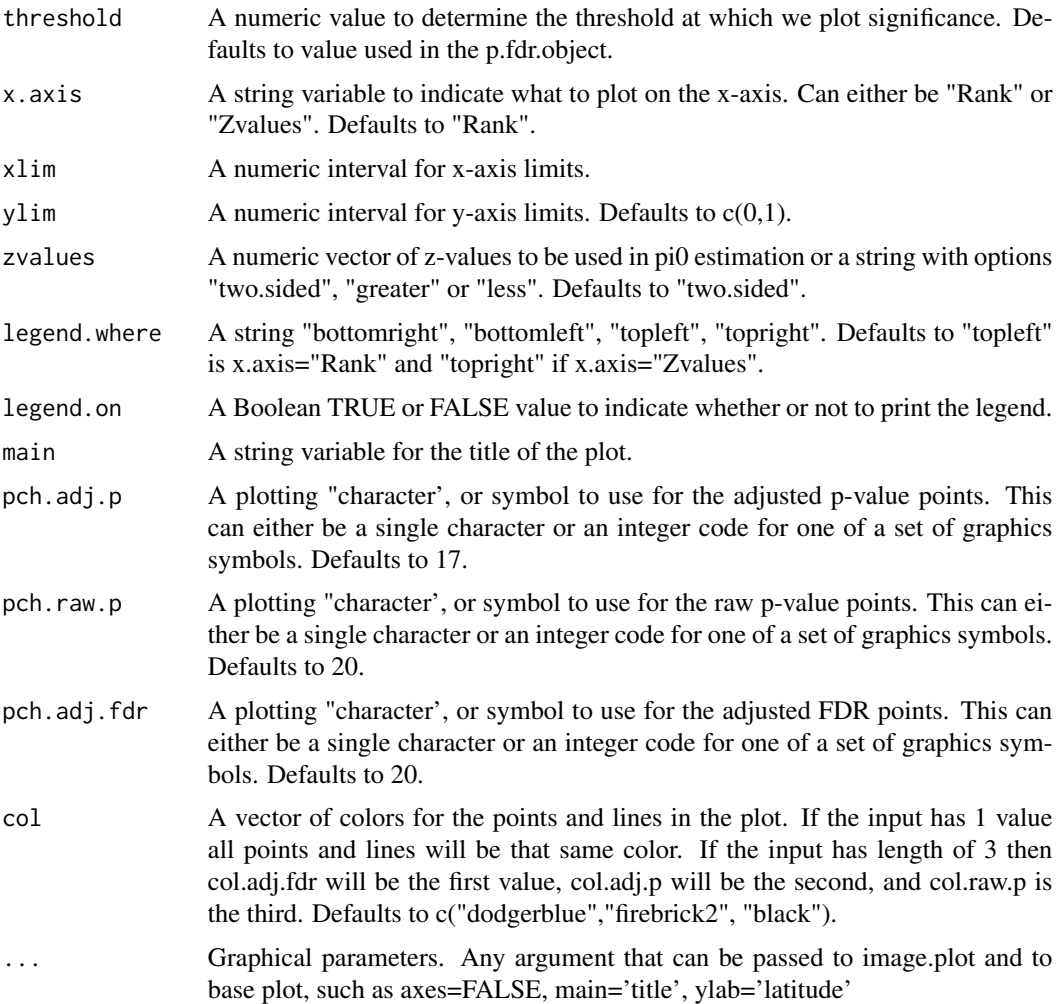

#### Details

We run into errors or warnings when zvalues or col are inputted incorrectly.

#### References

Romain Francois (2014). *bibtex: bibtex parser*. R package version 0.4.0.

R Core Team (2016). *R: A Language and Environment for Statistical Computing*. R Foundation for Statistical Computing, Vienna, Austria. ISBN 3-900051-07-0, <https://www.R-project.org/>.

Benjamini Y, Hochberg Y (1995). "Controlling the False Discovery Rate: A Practical and Powerful Approach to Multiple Testing." *Journal of the Royal Statistical Society*, 57(1), 289–300.

Benjamini Y, Yekutieli D (2001). "The control of the false discovery rate in multiple testing under dependency." *Annals of statistics*, 1165–1188.

Holm S (1979). "A simple sequentially rejective multiple test procedure." *Scandinavian journal of statistics*, 65–70.

<span id="page-8-0"></span>Hochberg Y (1988). "A sharper Bonferroni procedure for multiple tests of significance." *Biometrika*, 75(4), 800–802.

Šidák Z (1967). "Rectangular confidence regions for the means of multivariate normal distributions." *Journal of the American Statistical Association*, 62(318), 626–633.

Bonferroni C (1936). "Teoria statistica delle classi e calcolo delle probabilita." *Pubblicazioni del R Istituto Superiore di Scienze Economiche e Commericiali di Firenze*, 8, 3–62.

Murray MH, Blume JD (2020). "False Discovery Rate Computation: Illustrations and Modifications." 2010.04680.

#### See Also

```
summary.p.fdr, p.fdr, get.pi0
```
#### Examples

```
# Example 1
```

```
sim.data.p = c(runif(80), runif(20, min=0, max=0.01))fdr.output = p.fdr(pvalues=sim.data.p)
```

```
plot(fdr.output)
plot(fdr.output, x.axis="Zvalues")
```
print.summary.p.fdr *Print the summary of p.fdr.object*

#### Description

This function prints the summary a p.fdr.object.

#### Usage

```
## S3 method for class 'summary.p.fdr'
print(x, digits = 3, ...)
```
#### Arguments

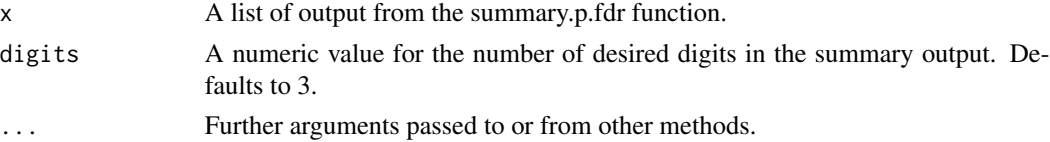

#### Details

We run into errors or warnings when

#### References

Romain Francois (2014). *bibtex: bibtex parser*. R package version 0.4.0.

R Core Team (2016). *R: A Language and Environment for Statistical Computing*. R Foundation for Statistical Computing, Vienna, Austria. ISBN 3-900051-07-0, <https://www.R-project.org/>.

Murray MH, Blume JD (2020). "False Discovery Rate Computation: Illustrations and Modifications." 2010.04680.

#### See Also

[plot.p.fdr,](#page-6-1) [p.fdr,](#page-3-1) [get.pi0](#page-1-1)

#### Examples

```
# Example 1
pi0 = 0.8
pi1 = 1-pi0n = 10n.0 = ceiling(n*pi0)
n.1 = n - n.0sim.data = c(rnorm(n.1,5,1), rnorm(n.0,0,1))sim.data.p = 2*pnorm(-abs(sim.data))
fdr.output = p.fdr(pvalues=sim.data.p, adjust.method="BH")
summary(fdr.output)
```
<span id="page-9-1"></span>summary.p.fdr *Summary of p.fdr.object*

#### Description

This function summarizes a p.fdr object.

#### Usage

```
## S3 method for class 'p.fdr'
summary(object, digits = 5, ...)
```
#### Arguments

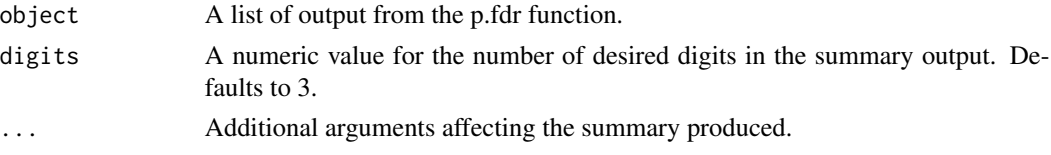

<span id="page-9-0"></span>

#### <span id="page-10-0"></span>Details

We run into errors or warnings when

#### Value

A list containing the following components:

Range The range on the false discovery rates.

Significant Findings

The number of significant findings. Found using the adjusted p-values and the given threshold. This is also the number of times we decide to reject the null hypothesis that the data is generated from a standard normal distribution.

#### Inconclusive Findings

The number of inconclusive findings. Found using the adjusted p-values and the given threshold. This is also the number of times we fail to reject the null hypothesis that the data is generated from a standard normal distribution.

```
Assumed/Estimated pi0
```
the assumed or estimated pi0 value depending on how the p.fdr function was run.

Number of Tests The total number of multiple comparison tests completed.

#### Adjustment Method

The adjustment method used in the p.fdr function.

#### References

Romain Francois (2014). *bibtex: bibtex parser*. R package version 0.4.0.

R Core Team (2016). *R: A Language and Environment for Statistical Computing*. R Foundation for Statistical Computing, Vienna, Austria. ISBN 3-900051-07-0, <https://www.R-project.org/>.

Murray MH, Blume JD (2020). "False Discovery Rate Computation: Illustrations and Modifications." 2010.04680.

#### See Also

[plot.p.fdr,](#page-6-1) [p.fdr,](#page-3-1) [get.pi0](#page-1-1)

#### Examples

```
# Example 1
pi0 = 0.8
pi1 = 1-pi0n = 10n.0 = ceiling(n * pi0)
n.1 = n - n.0sim.data = c(rnorm(n.1, 5, 1), rnorm(n.0, 0, 1))sim.data.p = 2*pnorm(-abs(sim.data))
```
fdr.output = p.fdr(pvalues=sim.data.p, adjust.method="BH")

summary(fdr.output)

# <span id="page-12-0"></span>Index

```
∗ FDR adjusted p-values null proportion
    get.pi0, 2
    p.fdr, 4
∗ FDR
    get.pi0, 2
    p.fdr, 4
    plot.p.fdr, 7
    print.summary.p.fdr, 9
    summary.p.fdr, 10
∗ p-values
    get.pi0, 2
    p.fdr, 4
    plot.p.fdr, 7
    print.summary.p.fdr, 9
∗ plot FDR adjusted p-values
    plot.p.fdr, 7
∗ plot
    plot.p.fdr, 7
∗ summary FDR adjusted p-values null
        proportion
    print.summary.p.fdr, 9
∗ summary FDR adjusted p-values
    summary.p.fdr, 10
∗ summary
    print.summary.p.fdr, 9
    summary.p.fdr, 10
get.pi0, 2, 6, 9–11
```
p.fdr, *[3](#page-2-0)*, [4,](#page-3-0) *[9](#page-8-0)[–11](#page-10-0)* plot.p.fdr, *[3](#page-2-0)*, *[6](#page-5-0)*, [7,](#page-6-0) *[10,](#page-9-0) [11](#page-10-0)* print.summary.p.fdr, [9](#page-8-0)

summary.p.fdr, *[3](#page-2-0)*, *[6](#page-5-0)*, *[9](#page-8-0)*, [10](#page-9-0)